## Can't Log In to Admin of the Exalate App for HP ALM/QC

Last Modified on 03/04/2024 10:26 am EST

## **Problem**

You cannot log in to the Exalate App.

## Cause

The HP ALM/QC URL or proxy user password was changed.

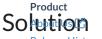

Release History 🛂

Contact type support team. One of our support engineers will help you.

API Reference 🛂

Security 🔼

Pricing and Licensing [2]

Resources

Academy 🛂

Blog 🛂

YouTube Channel 🛂

Ebooks 🛂

Still need help?

Join our Community 🖸

Visit our Service Desk 🔼

Find a Partner 🔼